## Using Custom Fields In Your Workflow

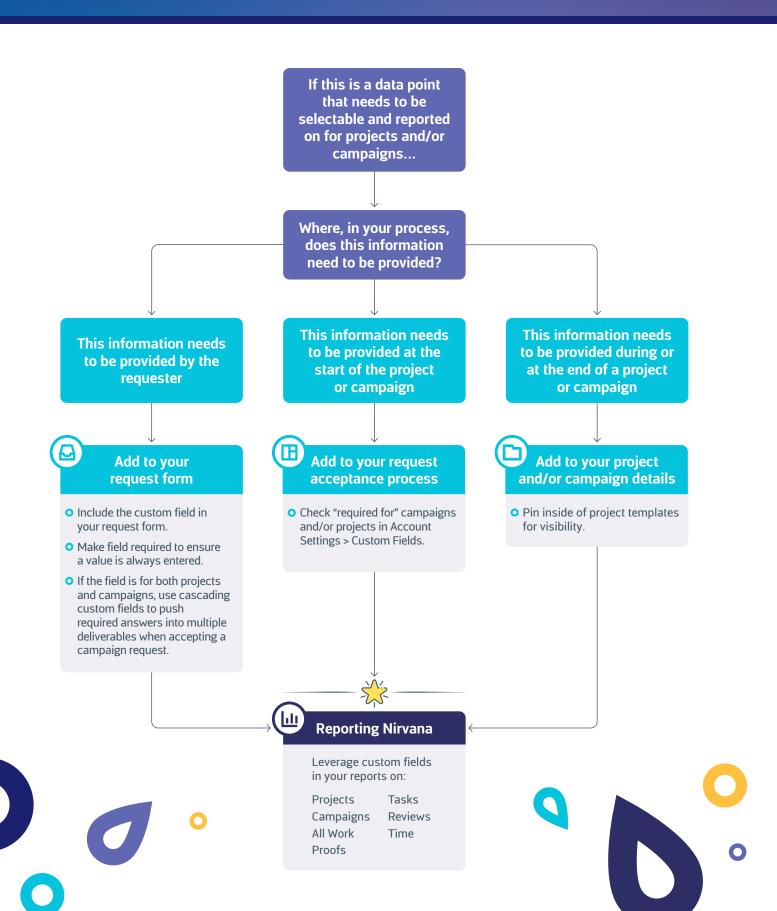